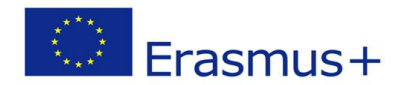

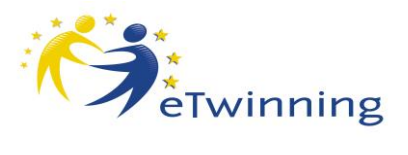

## **eTwinning Seminar**

**How to make a good collaborative eTwinning project**

**21.– 23. May 2015**

## **VENUE** VENUE

**Hotel Saffron Radlinského 27 811 07 Bratislava Slovak Republic <http://www.hotelsaffron.sk/>**

## TARGET GROUPS

**eTwinning beginners (already registered), advanced eTwinners as well, interested in projects with the newcomers from the Mediterranean countries Age of students 11+ Participating countries:**, **Slovakia, Austria, Germany, Slovenia, Croatia, Serbia, Bosnia** 

**and Herzegovina, FYROM, Albania** 

## **How to make a good collaborative eTwinning project**

# *PROGRAMME*

*Please note: Own laptops needed!*

#### **MAY 21, 2015**

Arrival of participants

- 15:00 15:30 **Registration,** Coffee / refreshment
- 15:30 18:30 **Welcome speeches**: NSS representatives and officials **Synergies between eTwinning and Erasmus+, portal Gateway** Facilitator: Martin Gradl, Austria NSS **Speed dating** Facilitator: Lubica Sokolikova, SK NSS

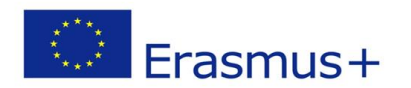

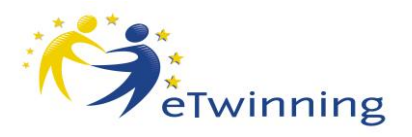

19:00 **Dinner in the hotel**

## **MAY 22, 2015 Hands on workshops**

## **PARALEL WORKSHOPS** A B

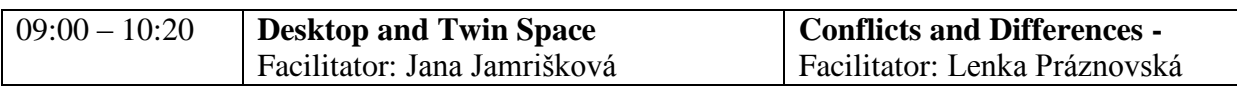

10:20 – 10:40 Coffee break

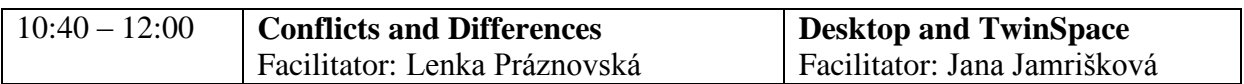

## 12:00 – 13:00 Lunch

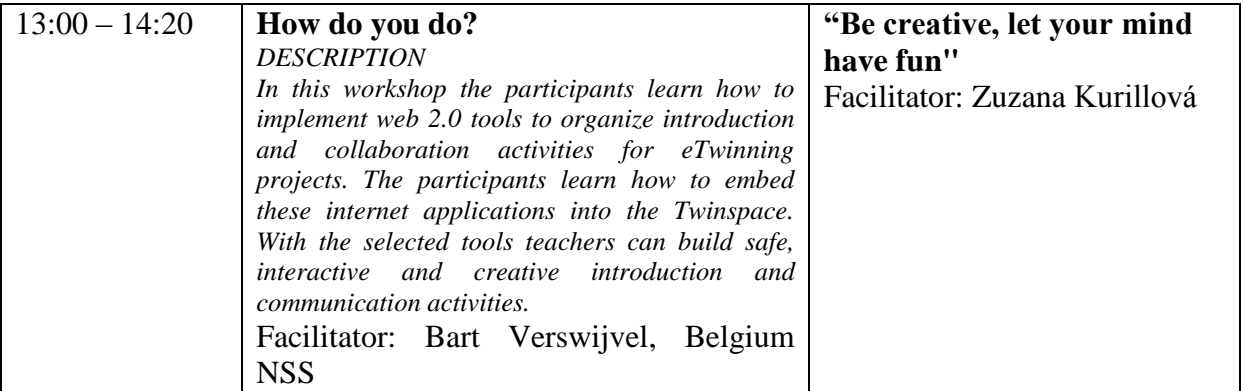

14:20 – 14:40 Coffee break

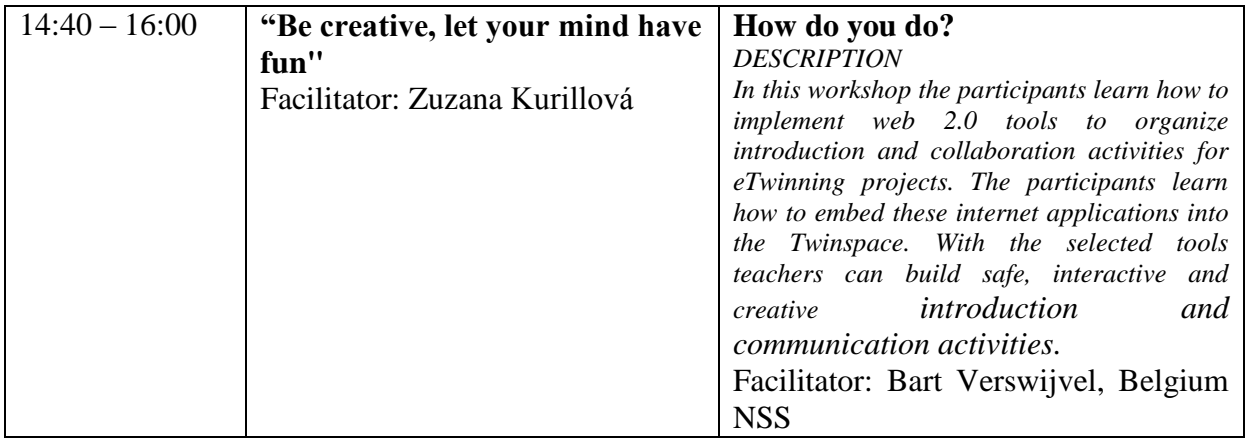

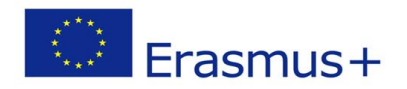

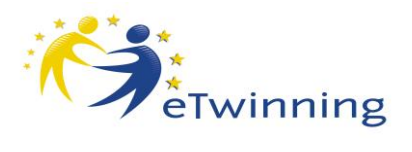

19:00 – **Dinner in the Hradná Hviezda ( the Bratislava Castle)** – <http://hradnahviezda.sk/> From the hotel Saffron to the Restaurant Hradná Hviezda -30 min. walk through the historical center of Bratislava

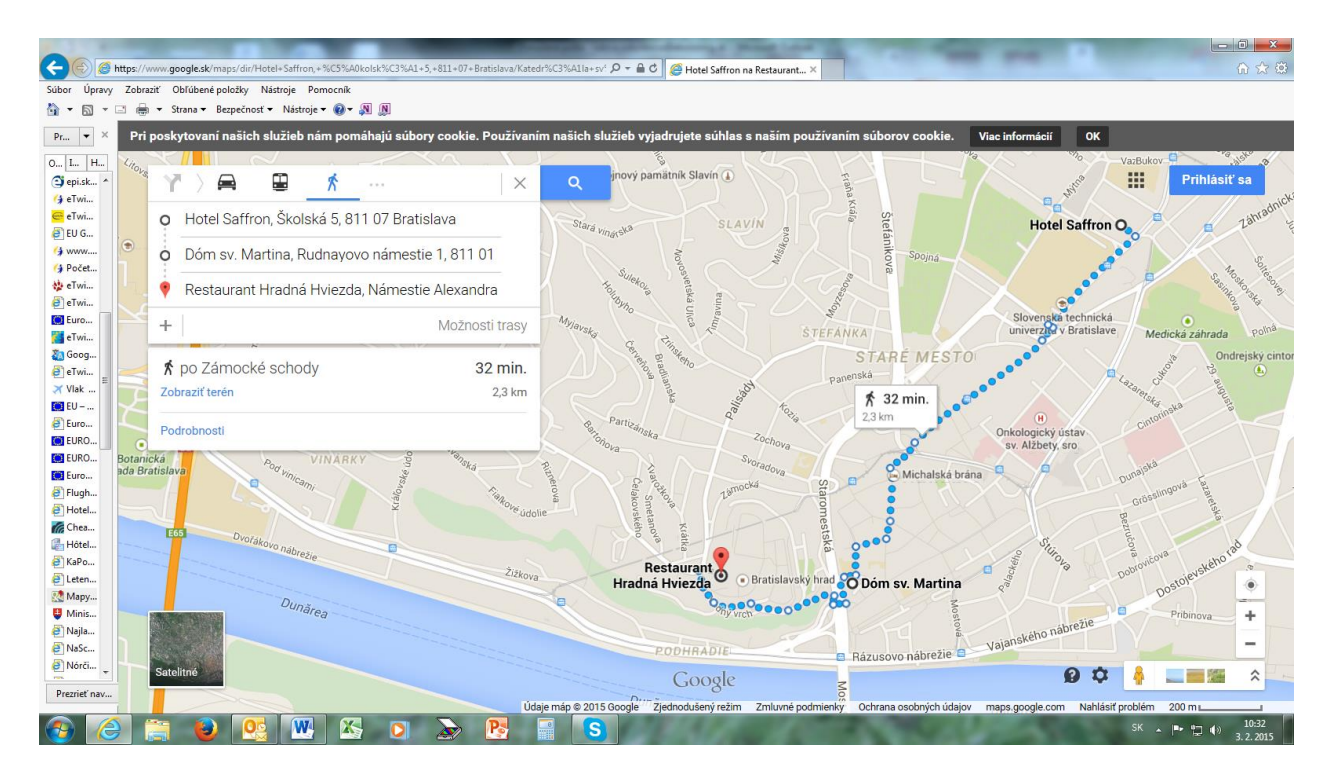

### **MAY 23,2015**

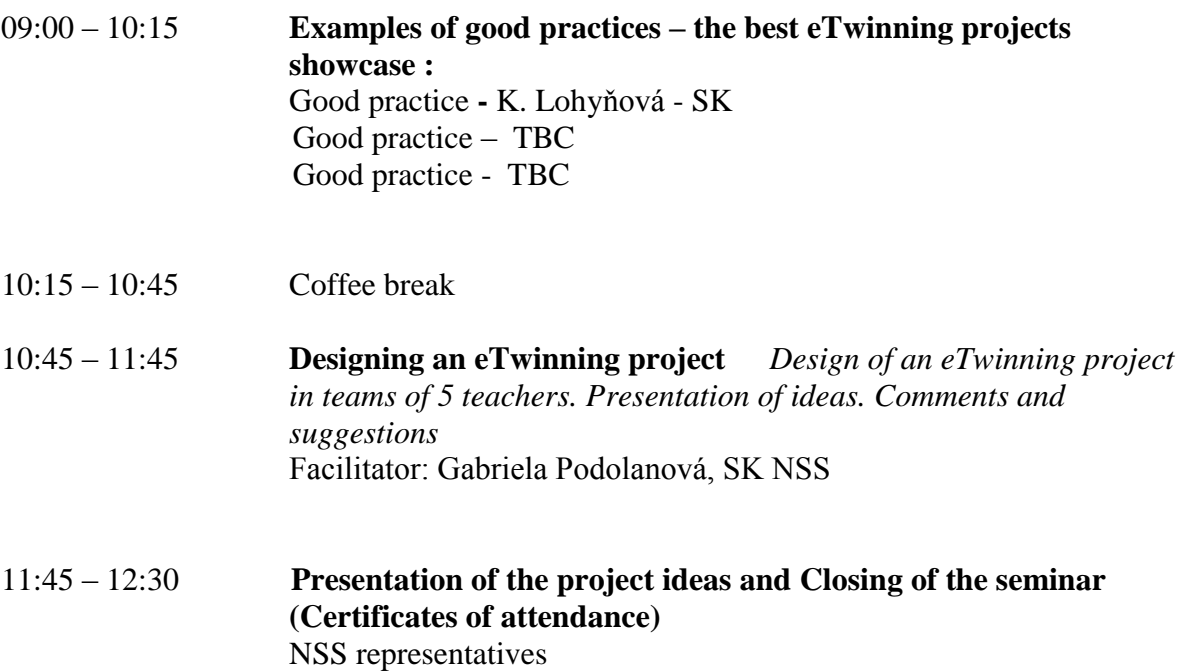

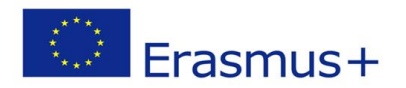

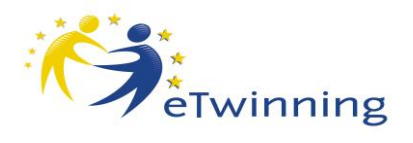

12:30 Lunch packet Departure of participants

#### **Practical details**

#### **How to reach the hotel Saffron**

From the Vienna airport take the bus to Bratislava in front of the arrival hall, get off the bus at the Bratislava Central Bus Station ( cca 45 minutes).

From the **main bus station**, there are more possibilities: **[http://imhd.zoznam.sk/ba/planovac-cesty-vyhladanie](http://imhd.zoznam.sk/ba/planovac-cesty-vyhladanie-spojenia.html?spojenieodkial=Autobusov%C3%A1+stanica&z1k=z26&spojeniekam=Flori%C3%A1nske+n%C3%A1m.&z2k=z502)[spojenia.html?spojenieodkial=Autobusov%C3%A1+stanica&z1k=z26&spojeniekam=Flori%C3%A1n](http://imhd.zoznam.sk/ba/planovac-cesty-vyhladanie-spojenia.html?spojenieodkial=Autobusov%C3%A1+stanica&z1k=z26&spojeniekam=Flori%C3%A1nske+n%C3%A1m.&z2k=z502) [ske+n%C3%A1m.&z2k=z502](http://imhd.zoznam.sk/ba/planovac-cesty-vyhladanie-spojenia.html?spojenieodkial=Autobusov%C3%A1+stanica&z1k=z26&spojeniekam=Flori%C3%A1nske+n%C3%A1m.&z2k=z502)**

one of them is : the trolley No 206 /direction to Kramáre/ – 2 stops to the Špitálska, then walk to the Mariánska street , take the tram No 3 and the 2nd stop is the Blumental next possibility: trolley No 210 / direction Hlavná stanica, Main railway station/ - 4 stops to Račianske mýto, walk to the tram stop No.5 direction Dúbravka,, 1 stop to the Blumental

#### **Taxi**

One of various posibilities: Slovakia Taxi – see on web page [https://www.google.sk/search?q=taxi+Bratislava&ie=utf-8&oe=utf-](https://www.google.sk/search?q=taxi+Bratislava&ie=utf-8&oe=utf-8&gws_rd=cr&ei=7IjQVPSiCcOvU-mhhOAH)[8&gws\\_rd=cr&ei=7IjQVPSiCcOvU-mhhOAH](https://www.google.sk/search?q=taxi+Bratislava&ie=utf-8&oe=utf-8&gws_rd=cr&ei=7IjQVPSiCcOvU-mhhOAH)

approximately about 7 Eur from the main bus station

From the **Bratislava airport** i-the best is to take a taxi. There is also a bus No 61 /direction Railway station/ - 15 stops to the Račianske mýto, then walk to the tram stop No 5 or No 3, 1 stop to the Blumental

From the **Central Railway Station** take the tram No 2, take off at the third stop Blumental .

**Local transport tickets buy in a kiosk or a vendor machine at the bus stop.**